Institut für Staats- und Versicherungswirtschaft Friedrich-Alexander-Universität Erlangen-Nürnberg

# Hausarbeit aus der allgemeinen Betriebswirtschaftslehre im WS 1999/2000

# Thema: Vergleichende Betrachtung und kritische Analyse der Investitionsrechnung

Dozent: Prof. Dr. Dr. habil. Horst-Tilo Beyer

Vorgelegt von: Christine Distler Weiherwiese 22 90587 Veitsbronn

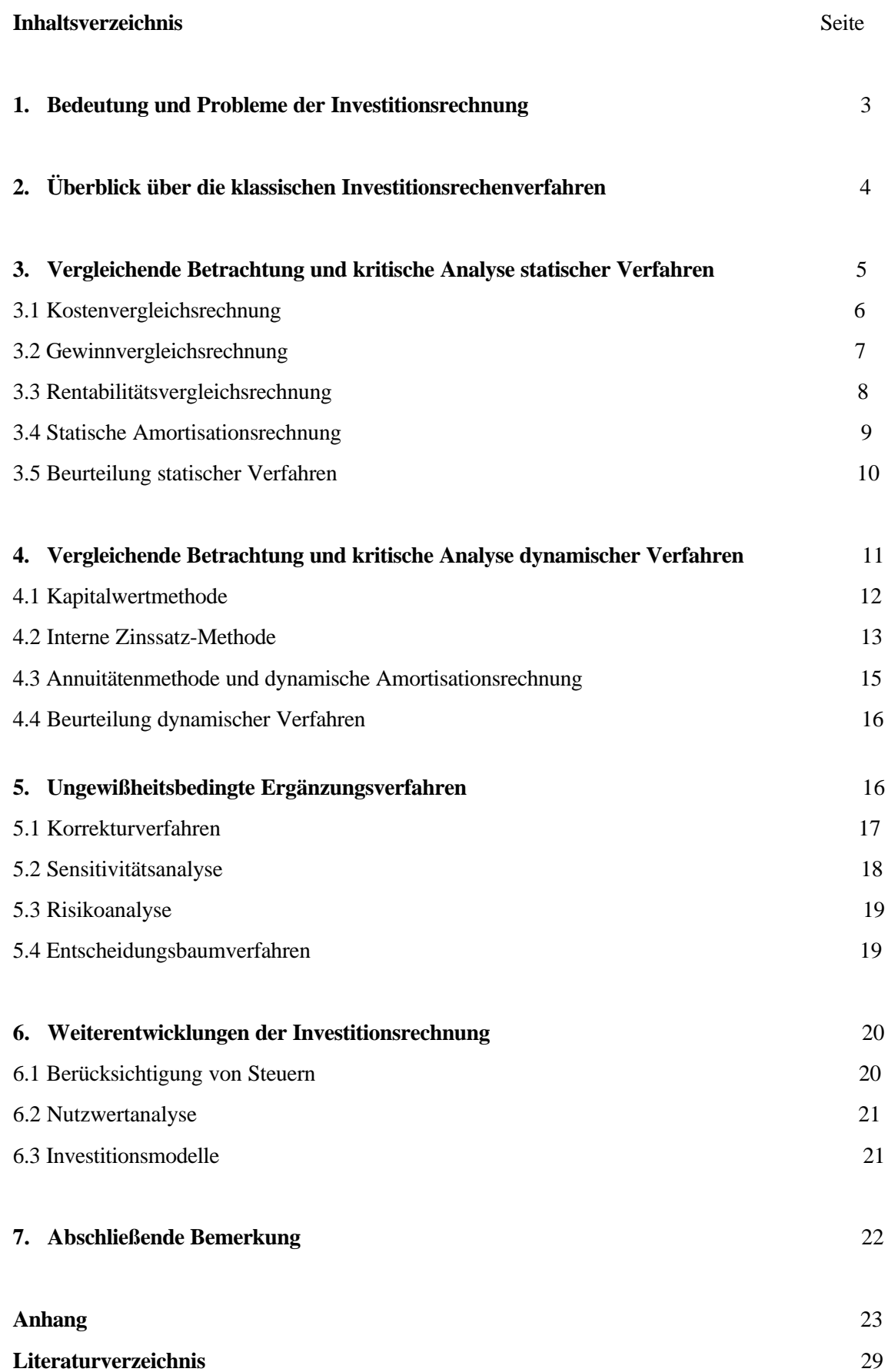

# **1. Bedeutung und Probleme der Investitionsrechnung**

Eine Reihe von Faktoren bestimmen das Ergebnis einer **Investitionsentscheidung**: Die Investitionszwecke (angestrebte Projektwirkung), persönliche Merkmale des Entscheidungsträgers (Risikoeinstellung, subjektive Wertevorstellung...) und die verfügbaren Informationen über die Wirkung des Projekts (**Ergebnis der Investitionsrechnung**, Projektrisiko, Förderung einer bestimmten Unternehmensstrategie... $).<sup>1</sup>$ 

Innerhalb des Entscheidungsprozesses hat die Investitionsrechnung die Aufgabe, alle **zahlenmäßig erfaßbaren** Faktoren der Kapitalanlage zu verrechnen und daraus eine Bewertung herzuleiten; wertmäßig nicht quantifizierbare Faktoren, auch Imponderabilien genannt, werden vernachlässigt. **Imponderable Faktoren** können technischer Art (Unfallhäufigkeit, leichte bzw. schwere Bedienbarkeit...), wirtschaftlicher Art (Abhängigkeit von Zulieferern...) oder sonstiger Art (Prestige, Macht, Unabhängigkeit...) sein. Imponderabilien müssen selbstverständlich bei jeder Investitionsentscheidung genauso berücksichtigt werden <sup>2</sup>: Insofern können diese Rechenverfahren auch nicht Investitionsentscheidungen ersetzen.

Die Investitionsrechnung basiert meist auf den **Einzahlungen** (Zufluß liquider Mittel aus Erlösen) und den **Auszahlungen** (Abfluß liquider Mittel für Anschaffungen und laufende Betriebsausgaben) eines Investitionsprojektes, wobei die Exaktheit der Rechenergebnisse wesentlich von der Genauigkeit der auszuwertenden Daten abhängt.

Bei der Erfassung der Daten ergeben sich jedoch **Probleme**:

- Wegen der langfristigen Betrachtungsweise ist eine Berücksichtigung zukünftiger Daten erforderlich, diese sind jedoch **unsicher**. Einige Gründe für die Abweichung der tatsächlich realisierbaren Zahlungsströme von den aufgestellten Prognosen können die Verteuerung der Inputfaktoren (RHB, Löhne...), der Preisverfall des Absatzproduktes (unerwartete Konkurrenz, Entstehung eines Substitutionsgutes...), die Unverkäuflichkeit des Absatzproduktes, Zinssteigerungen, Wechselkursveränderungen, Inflation, Gesetzesänderungen oder technische Probleme (hohe Reparaturanfälligkeit, teure Ersatzteile...) sein. $3$
- Die eindeutige **Zuordnung** von Zahlungsströmen zu bestimmten Projekten wird neben der Unsicherheit der erstellten Prognose wegen gegenseitiger Abhängigkeiten zwischen den Investitionsobjekten (**Interdependenzen**) erschwert. Investitionsprojekte nehmen gleiche Potentiale in Anspruch, wie zum Beispiel das für Investitionszwecke verfügbare Kapital<sup>4</sup>, die Menge an bestimmten Produktionsfaktoren (RHB, Arbeitskräfte) oder die Absatzmöglichkeiten.<sup>5</sup> Reichen diese Potentiale für die

j

<sup>&</sup>lt;sup>1</sup> vgl. Blohm / Lüder: Investition, München 1995, S.54

 $^{2}$ Häufig kommt imponderablen Faktoren ein höherer Stellenwert zu als quantifizierbaren Faktoren.

<sup>&</sup>lt;sup>3</sup> vgl. Veit / Walz / Gramlich: Investitions- und Finanzplanung, Heidelberg 1990, S. 33

 $4 \rightarrow$ Finanzierung!

<sup>5</sup> vgl. Jacob / Voigt: Investitionsrechnung, Wiesbaden 1997, S. 20

an sich möglichen wünschenswerten Investitionsprojekte nicht aus, entsteht eine **indirekte Abhängigkeit** der Investitionsobjekte (in diesem Fall eine gegenseitige Behinderung). Verschiedene Projekte können sich auch aufgrund von spill-over- bzw. carry-over-Effekten gegenseitig begünstigen (→Synergieeffekte) <sup>6</sup> . Werden Erzeugnisse, die komplementäre Bedürfnisse befriedigen, produziert, so kann der Verkauf jeweils eines Produktes den Absatz des anderen unterstützen. Hängt der Nutzen einer bestimmten Investition auch davon ab, welche anderen Investitionen getätigt werden, so spricht man von **direkten Interdependenzen**. Dies kann der Fall sein, falls mehrere Anlagen, Aggregate usw. zusammen die Marktleistung erbringen und die betriebliche Infrastruktur (z.B. Datenverarbeitung, Logistik) in Anspruch nehmen. Beim Vorliegen direkter Interdependenzen können den einzelnen Investitionsprojekten keine Einzahlungsreihen zugeordnet werden.

Um Investitionsrechnungen durchführen zu können, muß das **reale , komplexe Entscheidungsproblem** durch Setzen von **Prämissen** vereinfacht werden (→**Modellbildung**). Die unmittelbare Lösung des realen Entscheidungsproblemes ist aufgrund von imponderablen Faktoren, der Unsicherheit prognostizierten Daten, Interdependenzen, unklaren Zielvorstellungen usw. unmöglich.<sup>7</sup>

Trotzdem können die Ergebnisse der Investitionsrechnung zur Beantwortung folgender Fragen herangezogen werden:

- Ist ein geplantes Investitionsobjekt unter bestimmten Voraussetzungen vorteilhaft, d.h. ist das Projekt absolut vorteilhaft? Dabei interessiert den Investor, welche Kosten, welche Gewinne, welche Risiken usw. er bei einer bestimmten Investitionsmöglichkeit zu erwarten hat (**Vorteilhaftigkeitskriterium**).
- Welches von zwei oder mehreren sich aufgrund finanzieller, technischer oder anderer Restriktionen ausschließender Investitionsmöglichkeiten ist unter Beachtung von Kosten-, Gewinn-, Rentabilitätsund Risikoaspekten usw. das vorteilhafteste, d.h. welches Objekt ist relativ vorteilhaft? Bei diesem sogenannten **Auswahlproblem** geht es um die Beurteilung alternativer Projekte.
- Wann soll ein gegenwärtig genutztes Investitionsobjekt durch ein möglicherweise neu auf dem Markt erschienenes oder ein altes reparaturaufwendiges Aggregat gegen ein Neues ersetzt werden (**Ersatzproblem**)?

# **2. Überblick über die klassischen Investitionsrechenverfahren**

Die Skala der Investitionsrechenverfahren reicht von einfachen Faustregeln bis hin zu anspruchsvollen mathematischen Verfahren. Je genauer ein Verfahren vom theoretischen Standpunkt aus ist, desto schwieriger ist sein Einsatz in der Praxis.

<sup>&</sup>lt;sup>6</sup> z.B. durch gemeinsame Nutzung von Verwaltungseinrichtungen oder Vertriebswegen, eines bereits vorhandenen Markennamens oder Werbeerfolges

<sup>7</sup> siehe Anhang 1

Zu den "klassischen Methoden" der Investitionsrechnung zählen die **statischen** oder kalkulatorischen Verfahren und die **dynamischen** oder finanzmathematischen Verfahren. Einen Überblick bietet folgende Abbildung:

klassische Investitionsrechenverfahren

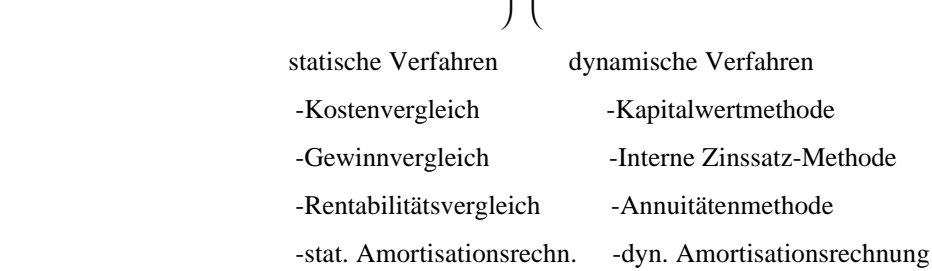

Charakteristisch für die klassischen Methoden der Investitionsrechnung ist, daß die einzelnen Investitionsprojekte im Mittelpunkt der Betrachtung stehen.

Es wird unterstellt, daß sich jedes einzelne Investitionsobjekt isoliert beurteilen läßt, das heißt es wird von sämtlichen Interdependenzen abstrahiert. Außerdem sind die Verfahren nur bei Sicherheit der Erwartung anwendbar und das Zurechnungsproblem gilt als gelöst.

Bei den dynamischen Methoden werden Ein- und Auszahlungen der gesamten Nutzungsdauer in die Rechnung miteinbezogen, bei den statischen Verfahren dagegen nur die einer Nutzungsperiode.<sup>8</sup>

Die beiden Gruppen unterscheiden sich unter anderem auch dadurch, daß bei dynamischen Verfahren die Zahlungen als Rechnungselemente überwiegen, bei statischen Verfahren Kosten und Leistungen oder Aufwände und Erträge als Rechnungelemente zum Ansatz kommen .

#### **3. Vergleichende Betrachtung und kritische Analyse statischer Verfahren**

Bei den statischen Verfahren handelt es sich überwiegend um Faustregeln, die sich im Laufe der Zeit in der betrieblichen Praxis herausgebildet haben.

Die statischen Verfahren der Investitionsrechnung gehen von einfachen Vergleichsrechnungen aus. Sie werden als statisch bezeichnet, da sie den Zeitfaktor<sup>9</sup> nicht oder nur unvollkommen berücksichtigen.

j

<sup>&</sup>lt;sup>8</sup> Dabei handelt es sich entweder um eine "fiktive" Durchschnittsperiode oder um die erste Nutzungsperiode.

<sup>&</sup>lt;sup>9</sup> d. h. den zeitlichen Unterschied beim Anfall der Kosten und Erträge bzw. Aus- und Einzahlungen von Investitionen

#### **3.1 Kostenvergleichsrechnung**

Die Kostenvergleichsrechnung, das einfachste Verfahren der Investitionsplanung, beurteilt Investitionsalternativen auf der Basis der durchschnittlichen Kosten bzw. der Kosten der ersten Nutzungsperiode. Im Rahmen eines derartigen Kostenvergleichs müssen die gesamten durch das geplante Objekt verursachten Kosten erfaßt werden. Kostenbestandteile sind dabei einerseits die nutzungsbedingten variablen Kosten, also die Betriebskosten (Personal-, Material-, Instandhaltungs- und Reparaturkosten...), andererseits die Kapitalkosten (kalkulatorische lineare Abschreibung, kalkulatorische Zinsen).<sup>10</sup> Beim **Auswahlproblem** gilt die Alternative mit den geringsten Kosten als die vorteilhafteste.

Dabei kann es sich auch um einen Kostenvergleich zwischen Eigenfertigung und Fremdbezug handeln.

 Sofern nur eine Gegenüberstellung der Gesamtkosten verschiedener Investitionsmöglichkeiten pro Periode vorgenommen wird, muß gewährleistet sein, daß alle Investitionsalternativen die gleiche quantitative und qualitative Leistung abgeben. Ist die Qualität identisch, die geplante Leistungserstellung jedoch unterschiedlich, müssen die Kosten pro Leistungseinheit als Bewertungsmaßstab herangezogen werden.

Oft variieren die Stückkosten in Abhängigkeit von der Ausbringungsmenge (→Kostenoptimum; Fixkostendegression). Für eine genaue Beurteilung von Investitionen hinsichtlich ihrer Vorteilhaftigkeit reicht nicht nur die Erkenntnis, daß bei einer bestimmten Kapazität die eine Anlage kostengünstiger ist als die andere, von Interesse ist vielmehr die **kritische Auslastung**, d.h. diejenige Auslastung, bei der sich die Relation der Vorteilhaftigkeit zweier Investitionsalternativen umkehrt.<sup>11</sup>

Weiterhin kann die Kostenvergleichsrechnung zur Lösung des **Ersatzproblemes** herangezogen werden: Der Ersatz der vorhandenen alten Anlage durch eine Neue erweist sich als vorteilhaft, wenn die durchschnittlichen Kosten der alten Anlage während der Vergleichsperiode größer als die der neuen Anlage sind. Dabei müssen die Minderung des Liquidationserlöses durch die Abschreibung im Verlauf der Vergleichsperiode, die kalkulatorischen Zinsen auf das durchschnittlich gebundene Kapital sowie fixe und variable laufende Kosten berücksichtigt werden.

Neben der einfachen Anwendbarkeit weist die Kostenvergleichsrechnung **erhebliche Mängel** auf:

- Sie ist kurzfristiger, statischer Natur und vergleicht nur zwei Zustände.
- Die Werte einer "fiktiven" Durchschnittsperiode oder die Größen der ersten Nutzungsperiode werden als repräsentativ für die folgenden Perioden betrachtet.
- Es werden keine Veränderungen der Rahmenbedingungen einkalkuliert: Eine Verschiebung der Kostenverläufe oder eine Änderung der Produktionsmenge (z.B. aufgrund einer Absatzänderung in späteren Perioden) kann eine andere Alternative vorteilhafter machen.
- Eine unterschiedlich lange Nutzungsdauer wird nicht berücksichtigt.

j

<sup>&</sup>lt;sup>10</sup> Kosten, die für jede Alternative in gleicher Höhe anfallen, können vernachlässigt werden, da sie keine entscheidungsrelevanten Kosten sind.

- Die Kostenvergleichsrechnung verwendet unzweckmäßige Rechnungselemente, nämlich Kosten anstelle von Auszahlungen.
- Das Verfahren macht die Annahme, daß alle Investitionsprojekte mit demselben Kapitaleinsatz verbunden sind, das gesamte Kapital fremdfinanziert wird und eine unendliche Menge an Kapital zu einem repräsentativen Zinssatz verfügbar ist.
- Bei der ausschließlichen Orientierung an den Kosten ist ein absoluter Vorteilhaftigkeitsvergleich nicht möglich, da die Information fehlt, ob die ermittelten Kosten durch die erzielbaren Erlöse übertroffen werden.
- Da die durch das Investitionsobjekt verursachten Kosten nicht in Relation zum eingesetzten Kapital gesetzt werden, erlaubt das Verfahren keine Analyse der Rentabilität des eingesetzten Kapitals und keinen Vergleich zu alternativen Kapitalanlagen.
- Das Verfahren ist nicht anwendbar, falls qualitative Unterschiede zwischen den Investitionsobjekten bestehen: Die Kostenvergleichsrechnung muß gleiche Erträge<sup>12</sup> bei den Investitionsalternativen unterstellen, da nur unter dieser Voraussetzung die Kostenminimierung auch zu einer Gewinnmaximierung führt.

Dieses Verfahren wird in erster Linie zur Beurteilung kleinerer Ersatz- und Rationalisierungsinvestitionen herangezogen, da man dort am ehesten gleiche Erträge und jährlich konstante Kosten bei jeder Alternative annehmen kann.

# **3.2 Gewinnvergleichsrechnung**

Bei zahlreichen Investitionsvorhaben ist ein Kostenvergleich im Sinne einer Wirtschaftlichkeitsanalyse nicht aussagefähig, da sich bei den meisten Alternativinvestitionen<sup>13</sup> auch die Ertragsseite ändert: Die Gewinnvergleichsrechnung hebt die Prämisse gleicher Periodenerlöse auf und geht somit nicht mehr von konstanten Absatzpreisen und einheitlicher Leistung aus. Das Entscheidungskriterium der Gewinnvergleichsrechnung bildet der durchschnittliche Gewinn pro Periode.<sup>14</sup>

Im Gegensatz zur Kostenvergleichsrechnung kann die Gewinnvergleichsrechnung nicht nur beim Auswahlproblem und beim Ersatzproblem, sondern auch bei der Beurteilung einer Einzelinvestition angewandt werden, d.h. ein **absoluter Vorteilhaftigkeitsvergleich** ist möglich.

-

siehe Anhang 2

<sup>&</sup>lt;sup>12</sup> Es wird angenommen, daß -gleichgültig, welche Alternative gewählt wird - die gleiche Leistung und damit die gleichen Erträge erwirtschaftet werden.

<sup>&</sup>lt;sup>13</sup> Insbesondere bei Erweiterungsinvestitionen

<sup>14</sup> Der durchschnittliche Gewinn pro Periode wird definiert als Saldo zwischen den durchschnittlichen Kosten pro Periode und den durchschnittlichen Erlösen pro Periode.

Soll die Vorteilhaftigkeit einer Einzelinvestition beurteilt werden, so ist zu fordern, daß der durch die Investition erwirtschaftete Gewinn positiv ist, d.h. die Erlöse größer als die Kosten einschließlich Abschreibungen und kalkulatorischer Zinsen sind  $(\rightarrow$ break-even point<sup>15</sup>).

Beim Auswahlproblem ist der Fall denkbar, daß keine der untersuchten Alternativen gewinnbringend ist, die Gewinnvergleichsrechnung folglich zu einer Ablehnung aller Projekte führt. Bei Verwendung der Kostenvergleichsrechnung würde die Alternative mit den geringsten Kosten realisiert werden, obwohl sie unwirtschaftlich wäre.

Darüber hinaus muß bei der Gewinnvergleichsrechnung weder qualitativ noch quantitativ eine identische Leistungsabgabe der zu bewertenden Projekte vorliegen.

Die Nachteile der Kostenvergleichsrechnung bleiben jedoch in vollem Umfang bestehen: Es ist die kurzfristige, statische Betrachtungsweise, die Verwendung von Durchschnittswerten und unzweckmäßigen Rechnungselementen zu nennen. Zusätzlich werden Veränderungen von Rahmenbedingungen, ein unterschiedlicher Kapitaleinsatz und eine unterschiedliche Nutzungsdauer nicht berücksichtigt, ein Rentabilitätsvergleich ist nicht möglich.

#### **3.3 Rentablitätsvergleichsrechnung**

Für eine Investitionsentscheidung ist weniger die Kenntnis der absoluten Gewinnhöhe interessant, als vielmehr die Kenntnis der Rentabilität des eingesetzten Kapitals. Die in den USA weit verbreitete Methode der Rentabilitätsrechnung, auch als **Return on Investment (ROI)** bezeichnet, stellt eine Kombination der Kosten- und der Gewinnvergleichsrechnung dar und relativiert den Periodengewinn in Bezug auf das eingesetzte Kapital:

> Rentabilität = durchschnittlicher Periodengewinn x  $100$ durchschnittlicher Kapitaleinsatz

Das Verfahren kann unter Einbeziehung des mit dem Investitionsobjekt verbundenen Umsatzes noch aufschlußreicher gemacht werden: Multipliziert man den Umsatzerfolg (Gewinn:Umsatz) mit dem Kapitalumschlag ( Umsatz:Kapitaleinsatz), so erhält man die Rentabilität des eingesetzten Kapitals (ROI). Da sich nicht allgemeingültig sagen läßt, wie man die Begriffe Gewinn und durchschnittlich gebundenes Kapital zweckmäßig definiert, lassen sich verschiedene Rentabilitätsgrößen für ein und dasselbe Projekt errechnen, wie zum Beispiel die Eigenkapitalrentabilität<sup>16</sup>, die Gesamtkapitalrentabilität<sup>17</sup> oder

<sup>&</sup>lt;sup>15</sup> siehe Anhang 3

<sup>&</sup>lt;sup>16</sup> Eigenkapitalrentabilität =  $G$ ewinn x 100 Eigenkapital

<sup>&</sup>lt;sup>17</sup> Gesamtkapitalrentabilität =  $(Gewinn + Freundkapitalzinsen) \times 100$ Gesamtkapital

die Umsatzrentabilität<sup>18</sup>. Ein einzelnes Investitionsprojekt erweist sich als vorteilhaft, wenn die Rentabilität oberhalb einer festgelegten **Mindestrentabilität** liegt oder dieser entspricht; beim Vergleich mehrerer Alternativen ist diejenige vorteilhaft, welche die höchste Rentabilität aufweist und die gewünschte Mindestrentabilität überschreitet; im Rahmen des Ersatzproblemes gelten die Objekte als vorteilhaft, deren Minderkosten eine entsprechende Rentabilität des Kapitaleinsatzes gewährleisten.

Gegenüber den vorhergehenden Verfahren stellt die Rentabilitätsvergleichsrechnung eine Verbesserung dar, da sie bei ungleichem Kapitaleinsatz der Investitionsalternativen anwendbar ist, den Vergleich verschiedenartiger Investitionsobjekte und den Vergleich mit alternativen Kapitalanlagen ermöglicht.

Jedoch muß bei Investitionsprojekten mit mehrperiodiger Nutzungsdauer ein gleichbleibender Gewinn pro Periode<sup>19</sup>, eine gleichbleibende Kapitalbindung über die gesamte Laufzeit und eine Desinvestition in Höhe des ursprünglichen Kapitaleinsatzes am Ende der letzten Periode gewährleistet sein, was jedoch realitätsfremd erscheint.<sup>20</sup> Da es sich bei diesem Verfahren um eine Erweiterung bzw. Kombination der beiden ersten Verfahren handelt, können ebenso dieselben Kritikpunkte angeführt werden.<sup>21</sup>

# **3.4 Statische Amortisationsrechnung**

Die **Amortisationsrechnung (Pay-Off-Rechnung)** baut wie die Rentabilitätsrechnung auf der Kostenund Gewinnvergleichsrechnung auf. Sie ermittelt den Zeitraum, in dem sich das eingesetzte Kapital wieder zurückgewonnen kann:

> Amortisationszeit =  $\_\_\_\$  Kapitaleinsatz durchschnittlicher Rückfluß pro Periode

Falls Unterschiede in der Höhe der jährlichen Einzahlungen während der Amortisationszeit berücksichtigt werden sollen, ist die Kumulationsrechnung der Durchschnittsrechnung vorzuziehen: Die jährlichen Einzahlungen werden so lange addiert, bis der Zeitpunkt erreicht ist, in dem die kumulierten Einzahlungen (inklusive Restwert) der Anschaffungsauszahlung entsprechen.

Der Kapitalrückfluß, durch den sich das eingesetzte Kapital amortisiert, setzt sich aus folgenden Komponenten zusammen: Dem Gewinn, den kalkulatorischen Abschreibungen und den Anteil an kalkulatorischen Zinsen, die die Fremdkapitalzinsen übersteigen.

<sup>&</sup>lt;sup>18</sup> Umsatzrentabilität =  $G$ ewinn x 100

Umsatz

 $19 \rightarrow$  Zurechnungsproblem

<sup>&</sup>lt;sup>20</sup> Bei bestimmten Finanzanlagen (z.B. festverzinsliche Wertpapiere oder Bankeinlagen) sind diese Bedingungen gegeben, jedoch sind sie für Realinvestitionen in Unternehmen realitätsfremd.

<sup>&</sup>lt;sup>21</sup> Es ist die kurzfristige, statische Betrachtungsweise, die Verwendung von Durchschnittswerten und unzweckmäßigen Rechnungselementen sowie keine Berücksichtigung einer Veränderung von Rah menbedingungen zu nennen.

Ein einzelnes Investitionsobjekt gilt als vorteilhaft, falls die Wiedergewinnungszeit eine vorgegebene Höchstdauer nicht überschreitet; beim Wahlproblem gilt die Investition mit der kürzesten Amortisationszeit als die vorteilhafteste.

Im Gegensatz zu den übrigen statischen Verfahren, die Investitionsprojekte nach dem Zielkriterium Gewinnmaximierung beurteilen, steht bei der Amortisationsrechnung das Zielkriterium **Risikominimierung** im Vordergrund. Die Amortisationsrechnung wird daher in der Praxis häufig verwendet, wenn eine Investition unter zeitlichem Risiko getätigt wird. $^{22}$ 

Auch wird bei der Amortisationsrechnung mit zweckmäßigen Rechnungselementen, nämlich Einnahmen und Ausgaben gearbeitet.

Kritisch muß angemerkt werden, daß die Vorgabe einer maximal zulässigen Amortisationszeit problematisch ist: Sie wäre logisch nur dann zu rechtfertigen, wenn grundsätzlich alle Investitionen mit langen Amortisationszeiten unvorteilhaft wären, was nicht der Fall ist.<sup>23</sup>

Die Amortisationsrechnung macht keine Aussage über die Rentabilität einer Investition, da die Gewinnentwicklung nur während des Amortisationszeitraumes berücksichtigt wird: Da bei diesem Verfahren die vorteilhafteste Alternative nicht immer die rentabelste ist, sollte ein Investitionsobjekt nicht allein aufgrund der Amortisationsrechnung beurteilt werden.

# **3.5 Beurteilung statischer Verfahren**

Der wohl schwerwiegendste Nachteil der statischen Investitionsrechenverfahren ist die kurzfristige, statische Betrachtungsweise. Häufig wird nur das erste Jahr nach der Anschaffung des Investitionsprojektes analysiert, da dieser Zeitraum relativ gut zu überblicken ist. Für die restliche Nutzungsdauer werden die gleichen Verhältnisse unterstellt. Diese konstanten Verhältnisse<sup>24</sup> kommen vor allem durch die Bildung von repräsentativen Durchschnittsgrößen zum Ausdruck. Der dadurch entstehende Genauigkeitsverlust ist um so größer, je stärker die Daten von ihren Durchschnittswerten abweichen und je länger die Laufzeit des Projekts ist.

Die Bildung von Durchschnittswerten führt außerdem dazu, daß Zinseszinsen nicht berücksichtigt werden.<sup>25</sup>

Eine zentrale Vereinfachung der statischen Verfahren<sup>26</sup> betrifft die verwendeten Rechnungselemente: Die Verfahren arbeiten mit Größen, die im Rechnungswesen erfaßt werden, d.h. also mit Kosten und Erlösen bzw. Aufwendungen und Erträgen anstelle von Ein- und Auszahlungen.

 $^{22}$  z.B. bei Auslandsinvestitionen in Länder mit politisch instabilen Verhältnissen

<sup>23</sup> z.B. Investitionen im Wohnungsbau

<sup>&</sup>lt;sup>24</sup> wie konstante Preise, Zinsen, Erlöse oder eine konstante Ausbringung

<sup>25</sup> Diese Ungenauigkeit führt -isoliert betrachtet- dazu, daß die bewerteten Projekte durchgängig etwas

zu gut eingeschätzt werden.

<sup>&</sup>lt;sup>26</sup> außer bei der Amortisationsrechnung

Darüber setzt die Anwendung der statischen Verfahren voraus, daß keine Interdependenzen zwischen den Investitionsprojekten bestehen, eine isolierte Zurechnung der Kosten und Erträge auf ein einzelnes Investitionsobjekt möglich ist und daß die zugrundegelegten Daten sicher sind.

Trotz all dieser Mängel finden diese Verfahren vor allem wegen ihrer einfachen Handhabung , des geringen Kosten- und Zeitaufwandes und der einfachen Beschaffung relevanter Daten in der Praxis häufig Anwendung.

Die statischen Verfahren sollten grundsätzlich nur als Entscheidungshilfen für kurz- bis mittelfristige Investitionsvorhaben dienen.

# **4. Vergleichende Betrachtung und kritische Analyse dynamischer Verfahren**

Das Bestreben der Investitionstheorie besteht darin, möglichst viele Prämissen der statischen Verfahren abzubauen, um eine größere Isomorphie zwischen dem Modell und der Realität herzustellen. Die dynamischen (finanzmathematischen) Verfahren bringen eine Verbesserung dieses Zieles in zweierlei Hinsicht: Einerseits wird die den statischen Verfahren zugrundegelegte Durchschnittsbetrachtung zugunsten einer exakten Erfassung der Einzahlungen<sup>27</sup> und Auszahlungen<sup>28</sup> während der gesamten Nutzungsdauer aufgegeben, andererseits wird der unterschiedliche zeitliche Anfall während dieser Nutzungsdauer durch Berücksichtigung von Zinseszinsen explizit einbezogen.

Die dynamischen Verfahren basieren auf der Voraussetzung, daß sich das zu beurteilende Investitionsprojekt durch einen Ein- und Auszahlungsstrom<sup>29</sup> kennzeichnen läßt:

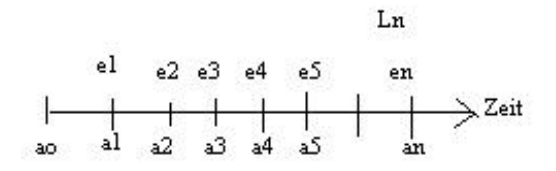

mit a<sub>o</sub>: Anschaffungsausgaben, a<sub>1</sub>,...a<sub>n</sub>: laufende jährliche Ausgaben,

e<sub>1</sub>,...e<sub>n</sub>: laufende jährliche Einnahmen, n: Lebensdauer der Investition,

Ln: Liquidationserlös bei Auflösung der Investition

Eine exakte Erfassung und Darstellung der täglichen Ein- und Auszahlungen würde bei größeren Investitionsprojekten zu kaum mehr überschaubaren Zahlungsreihen führen.

<sup>&</sup>lt;sup>27</sup> Zu den Einzahlungen zählen die laufenden Einzahlungen (z.B. Umsatzerlöse) sowie der Liquididationserlös.

<sup>&</sup>lt;sup>28</sup> Die Auszahlungen setzen sich zusammen aus den Anschaffungsausgaben sowie den während der Nutzungsdauer laufend anfallenden Auszahlungen.

<sup>29</sup> vgl. Jacob / Voigt: a.a.O., S. 26

Man vereinfacht durch zwei Modellannahmen:

- Zahlungen, die während einer bestimmten Periode anfallen, werden so behandelt, als ob sie am Ende der Periode anfallen würden, d.h. Zinsen müssen erst ab Ende der Periode, in der die Zahlung aufgetreten ist, berücksichtigt werden. Diese nachschüssige Verzinsung erleichtert zum einen die Zinsrechnung zum anderen reduziert sie den Wertstrom zu einer Wertreihe.
- Ein- und Auszahlungen bzw. investitionsspezifische Einnahmen und Ausgaben werden synonym behandelt. Die Zeitdifferenz kann unberücksichtigt bleiben, da alle Periodenzahlungen auf das Periodenende hin behandelt werden.

Obwohl in Theorie und Praxis vor allem die Kapitalwertmethode, die interne Zinssatzmethode und die Annuitätenmethode als dynamische Verfahren der Investitionsrechnung bekannt sind, soll im Anhang ein kurzer Überblick über alle dynamischen Verfahren gegeben werden.<sup>30</sup>

#### **4.1 Kapitalwertmethode**

Die Kapitalwertmethode beurteilt ein Investitionsprojekt nach ihrem Kapitalwert: Dieser errechnet sich als Summe aller auf den Beginn des Projekts abgezinsten Einzahlungen und Auszahlungen, d.h. die Summe der Barwerte aller Ein- und Auszahlungen<sup>31</sup>.

Die Ermittlung des Kapitalwertes bedeutet im Grunde genommen, daß das zu beurteilende Investitionsobjekt mit einer fiktiven Finanzanlage verglichen wird, die sich zum **Kalkulationszinssatz** verzinst. Der Kalkulationszinssatz ist die subjektive Mindestverzinsungsanforderung des Investors an sein Investitionsprojekt. <sup>32</sup>

Ist der Kapitalwert einer Investition positiv, verzinst sich das gebundene Kapital zum Kalkulationszinssatz und darüber hinaus wird ein Vermögenszuwachs erwirtschaftet. Das Objekt gilt in diesem Fall als vorteilhaft.<sup>33</sup> Beim Vergleich mehrerer Alternativen gilt diejenige mit dem größten positiven Kapitalwert als die vorteilhafteste.

Bei steigendem Kalkulationszinssatz nimmt die Vorteilhaftigkeit des Projektes im Vergleich zum Restkapitalmarkt ab, was in einer fallenden Kapitalwertfunktion zum Ausdruck kommt.<sup>34</sup>

 $\overline{a}$ 

 $31$  n

**Kapitalwert** =  $S((e_t - a_t):(1+i)^t) - I_0$  $t=0$ 

mit Io: Investitionsausgabe, e<sub>t</sub>: Einnahme in Periode t, a<sub>t</sub>: Ausgabe in Periode t,

n: Anzahl der Perioden, i: Kalkulationszinsfuß

 $30$  siehe Anhang 4

<sup>&</sup>lt;sup>32</sup> Der Kalkulationszinsfuß hat mindestens der Verzinsung zu entsprechen, die der Investor bei einer jederzeit möglichen anderweitigen Anlage seines Kapitals erzielen könnte (landesüblicher Zinsfuß) oder den Zinskosten der Kredite, falls zur Finanzierung Kredite aufgenommen werden.

<sup>&</sup>lt;sup>33</sup> Eine Investition ist bereits bei einem Kapitalwert von Null vorteilhaft, da sie mit einer Geldanlage zum gewählten Kalkulationszinssatz gleichwertig ist. Der Investor erhält in diesem Fall sein eingesetztes Kapital zurück und eine Verzinsung des ausstehenden Betrages in Höhe des Kalkulationszinsfußes.

 $34$  siehe Anhang 5

Eine Frage, welche zur Ermittlung des Kapitalwertes beantwortet werden muß, ist die Länge des Betrachtungszeitraumes: In der ersten Zeit nach der Investitionstätigung wird mit hohen Ausgaben und niedrigen Einnahmen gerechnet, danach erfolgt ein Zeitraum der produktiven Nutzung mit Einnahmeüberschüssen. Sinkt der Absatz, so folgt die Phase des Abbruchs.<sup>35</sup> Da in der Praxis die Dauer des Produktlebenszyklusses häufig nicht geschätzt werden kann und sich durch Marketingmaßnahmen verlängern läßt, verwendet man in der Investitionsrechnung schlicht die Abschreibungsdauer.<sup>36</sup> Es können sich sogenannte "Cash Cows" herausbilden.<sup>37</sup>

Die Berechnung des Kapitalwertes einer Investition setzt voraus, daß die Ein- und Auszahlungen isoliert und bis zum Planungshorizont sowohl der Höhe als auch der zeitlichen Verteilung nach prognostiziert werden können.

Probleme ergeben sich auch bei der Bestimmung des - subjektiven - Kalkulationszinsfußes. Bei der Festlegung des Kalkulationszinsfußes sind die Finanzierungsverhältnisse und die zu erwartenden Risiken<sup>38</sup> zu beachten.

Das Verfahren legt die Prämisse der Existenz eine sogenannten vollkommenen Kapitalmarktes zugrunde: Die für Investitionszwecke zur Verfügung stehenden Mittel sind nicht beschränkt und können zum Kapitalmarktzinssatz jederzeit aufgenommen werden.

Probleme bei der vergleichenden Beurteilung können sich durch Unterschiede beim Kapitaleinsatz, bei der Nutzungsdauer und bei den Rückflüssen ergeben: Jedoch können unter der Voraussetzung des vollkommenen Kapitalmarktes Kapitaldifferenzen und zeitliche Differenzen zwischen Investitionsalternativen stets durch Annahme von Ergänzungsinvestitionen zum Kalkulationszinssatz beseitigt werden. <sup>39</sup>

# **4.2 Interne Zinssatz-Methode**

Die interne Zinssatz-Methode stellt formal die Kapitalwertmethode mit geänderter Fragestellung dar: Während die Kapitalwertmethode bei gegebenem Kalkulationszinsfuß nach dem Kapitalwert einer Investition fragt, geht die interne Zinssatz-Methode vom Kapitalwert von Null<sup>40</sup> aus und fragt bei Verwendung welchen Zinsfußes dies der Fall ist. Dieser Zinsfuß wird dann als interner Zinsfuß bezeichnet.

<sup>&</sup>lt;sup>35</sup> siehe Anhang 6

<sup>36</sup> vgl. Jaspersen: Investition, München 1997, S.52 f.

<sup>&</sup>lt;sup>37</sup> Wider Erwarten verlängert sich die späte Wachstums- und Reifephase, womit die "Cash Cows" ohne Abschreibungsaufwendungen hohe Finanzüberschüsse erwirtschaften.

<sup>38</sup> Je größer das mit der Durchführung der Investition verbundene Risiko ist, desto höher wird im allgemeinen der Kalkulationszinsfuß angesetzt.

<sup>&</sup>lt;sup>39</sup> Da diese Investitionen einen Kapitalwert von Null haben, beeinflussen sie die relative Vorteilhaftigkeit der Alternativen nicht.

<sup>&</sup>lt;sup>40</sup> Die Rückflüsse aus dem Investitionsprojekt reichen gerade zur Amortisation des eingesetzten Kapitals und zur Verzinsung des gebundenen Kapitals zu diesem internen Zinsfuß aus. Vergleiche auch Anhang 5

Ein einzelnes Investitionsprojekt gilt als vorteilhaft, wenn der interne Zinsfuß größer ist als der vom Investor zugrundegelegte Kalkulationszinsfuß, also eine geforderte Mindestrentabilität übersteigt; beim Alternativvergleich gilt die Alternative mit dem höchsten internen Zinsfuß am vorteilhaftesten.<sup>41</sup>

Der interne Zinsfuß ist nicht so leicht zu berechnen wie der Kapitalwert: Zur Bestimmung des internen Zinsfußes müssen die Nullstellen der Kapitalwertfunktion ermittelt werden; dabei handelt es sich um Gleichungen n-ten Grades.<sup>42</sup> Einfache Verfahren zur näherungsweisen Bestimmung des internen Zinsfußes sind das Interpolationsverfahren und das Newton - Verfahren, heutzutage werden in der Praxis Investitionsrechnungen nach der internen Zinssatz-Methode mit Hilfe von Standardprogrammen der Tabellenkalkulation gerechnet.

Da Gleichungen n-ten Grades zwischen Null und n reelle Lösungen besitzen können, muß der interne Zinsfuß weder eindeutig noch überhaupt existent <sup>43</sup> sein, was jedoch für die praktische Anwendung eine relativ geringe Bedeutung hat.

Bei der internen Zinssatz-Methode wird wie bei der Kapitalwertmethode vorausgesetzt, daß Zahlungen isoliert und bis zum Planungshorizont sowohl der Höhe als auch der zeitlichen Verteilung nach prognostiziert werden können, finanzielle Mittel unbeschränkt am Kapitalmarkt zum Kalkulationszinssatz aufgenommen und angelegt werden können.

Wie bei der Kapitalwertmethode beeinträchtigen Unterschiede beim Kapitaleinsatz, bei der Nutzungsdauer und bei den Rückflüssen die Vergleichbarkeit von Investitionsalternativen: Der Ausgleich einer unterschiedlichen Kapitalbindung durch Anlagen zum Kalkulationszinsfuß lassen die ursprünglichen Kapitalwerte der Projekte unverändert, da die durchgeführten Ausgleichsinvestitionen stets einen Kapitalwert von Null aufweisen.

Die interne Zinssatz-Methode stellt ein in der Praxis häufig verwendetes Vorteilhaftigkeitskriterium dar: Als wichtiger Vorteil ist die Tatsache zu nennen, daß die Ermittlung des Vorteilhaftigkeitskriterium "Rendite" ohne Information über den Kapitalmarktzins auskommt, erst zur Durchführung einer Vorteilhaftigkeitsentscheidung wird eine Information über den adäquaten Kalkulationszins benötigt. Das bedeutet, daß die "interne Rendite" - im Gegensatz zum Kapitalwert - von Änderungen des Kalkulationszinssatzes unabhängig ist, was in Zeiten schwankender Marktzinsen vorteilhaft ist. Darüber hinaus ermöglicht diese Methode eine erste Abschätzung der Zinsempfindlichkeit eines Projekts.<sup>44</sup>

#### **4.3 Annuitätenmethode und dynamische Amortisationsrechnung**

n

<sup>&</sup>lt;sup>41</sup> Absolut vorteilhaft ist ein Projekt nur dann, wenn der interne Zinsfuß eine vorgegebene Mindestrentabilität übersteigt.<br><sup>42</sup> Der interne Zinsfuß läßt sich er

<sup>42</sup> Der interne Zinsfuß läßt sich entweder graphisch finden oder durch Auflösen des folgenden Polynoms nach r berechnen:

 $0 = S((e_t - a_t) : (1+r)^t) - I_0$  $t=1$ 

mit Io: Investitionsausgabe, e<sub>t</sub>: Einnahme in Periode t, a<sub>t</sub>: Ausgabe in Periode t, n: Anzahl der Perioden

Polynome höheren Grades (n > 4) sind im allgemeinen nur noch näherungsweise lösbar.

<sup>43</sup> siehe Anhang 7

Der Kapitalwert einer Investition gibt den Überschuß der Rückflüsse über Kapitalamortisation und Kapitalverzinsung nach Ablauf der Nutzungsdauer an. Vielfach interessiert den Investor nicht der Gesamt -überschuß, sondern die Höhe des durchschnittlichen Periodenüberschusses<sup>45</sup>: Diesen Wert bezeichnet man als **Annuität** einer Investition.

Die Annuität einer Investition bestimmt sich durch Multiplikation des Kapitalwertes mit dem Annuitätenfaktor.<sup>46</sup> Ist die Annuität größer Null, so ergeben die Rückflüsse neben der Amortisation des eingesetzten Kapitals und einer Verzinsung des gebundenen Kapitals in Höhe des Kalkulationszinsfußes noch einen Periodenüberschuss in Höhe der Annuität.

Ein einzelnes Objekt gilt als vorteilhaft, falls die Annuität größer oder gleich Null ist, beim Alternativvergleich dasjenige mit der höchsten positiven Annuität.

Da die Annuitätenmethode direkt auf der Kapitalwertmethode aufbaut, geht sie von den gleichen einschränkenden Bedingungen aus.

Die statische Amortisationsrechnung kann zur **dynamischen Amortisationsrechnung** erweitert werden: Die dynamische Amortisationszeit einer Investition ist die Zeit, die vergeht, bis der Investor die Anschaffungsauszahlung nebst Verzinsung (zum Kalkulationszinsfuß) wiedergewonnen hat.

Die statische Amortisationsrechnung kann als Grenzfall der dynamischen Amortisationsrechnung für eine Verzinsung von Null aufgefaßt werden.

Durch die dynamische Betrachtungsweise wird ausgeschlossen, daß sich der Investor von einer kurzen Rückflußzeit blenden läßt und eine Investition durchführt, die unvorteilhaft ist, weil sie nur eine Wiedergewinnung des eingesetzten Kapitals, nicht aber eine angemessene Verzinsung gewährleistet.

Andererseits ist bei der dynamischen Rechnung die Amortisationszeit vom gewählten Kalkulationszinssatz abhängig. Subjektive Risikoeinstellungen<sup>47</sup> beeinflussen den Kalkulationszinssatz und somit auch die "objektive" Amortisationszeit; die statische Amortisationszeit unterliegt demgegenüber nicht den subjektiven Einflüssen der Wahl des Kalkulationszinsfußes.

-

<sup>&</sup>lt;sup>44</sup> vgl. Veit / Walz / Gramlich: a.a.O., S. 100

<sup>45</sup> Liquiditätsüberlegungen; Sonderfälle: Leasing, Miete, Pacht, Lohnzahlung ...

<sup>46</sup> Der Annuitätenfaktor berechnet sich folgendermaßen:

 $q^{n}(q - 1)$ :  $(q^{n} - 1)$  mit  $q = 1 + p/100$ ,  $p/100$ : Kalkulationszinssatz

<sup>&</sup>lt;sup>47</sup> vgl. Schmalen: Grundlagen und Probleme der Betriebswirtschaft, Köln 1996, S. 547 f.

# **4.5 Beurteilung dynamischer Verfahren**

Neben den speziellen Voraussetzungen der einzelnen Verfahren setzen die dynamischen Verfahren voraus, daß **keine Interdependenzen** zwischen den Investitionsprojekten bestehen, eine **isolierte Zurechnung** der Ein- und Auszahlungen auf ein einzelnes Investitionsprojekt möglich ist und die zugrundegelegten Daten **sicher** sind.

Der Vorteil moderner Fertigungstechnologien, daß die Produktion vergleichsweise leicht auf andere Varianten umgerüstet werden kann<sup>48</sup>, wird bei den dynamischen Verfahren nicht berücksichtigt, da diese bei der Ermittlung von Einzahlungsströmen von einer bestimmten Produktpalette ausgehen.

Auszahlungsströme werden überschätzt, wenn Projekte positive Ausstrahlungseffekte in andere Teile des Unternehmens (Imagebildung) oder auf Folgeprojekte (Technologieführung) hat: Die zum Beispiel mit der Einführung einer neuen Technologie als "Insellösung" gesammelten "kostspieligen Erfahrungen" erhöhen zwar die Auszahlungsströme dieses Projekts, können aber auch anderen oder späteren Projekten zugute kommen.<sup>49</sup>

Bei den dynamischen Verfahren wird auch ein vollkommener Kapitalmarkt unterstellt, d.h. es existiert ein einheitlicher Marktzins, zu dem Beträge in beliebiger Höhe angelegt oder aufgenommen werden können.

# **5. Ungewißheitsbedingte Ergänzungsverfahren**

Sowohl bei den statischen als auch bei den dynamischen Verfahren wird davon ausgegangen, daß die zukünftigen Daten **sicher** sind. Das reale Umfeld einer Investitionsentscheidung sieht dagegen anders aus: Die Rechnungsgrößen (wie z.B. der Kalkulationszinssatz, die Absatzmenge, die Lebensdauer des Projekts, Produktpreise, Faktorpreise, Auszahlungen für RHB, Wartung und Instandhaltung, Personal) können nicht mit hinreichender Genauigkeit prognostiziert werden, da die zukünftigen Einzahlungen zum Beispiel von der konjunkturellen Entwicklung, die künftigen Auszahlungen unter anderem von der Entwicklung der Lohnkosten und der Rohstoffpreise auf den Weltmärkten abhängen.<sup>50</sup>

Grundsätzlich tritt ein Ereignis der Zukunft nur mit einer gewissen **Wahrscheinlichkeit** ein. Bei den Eintrittswahrscheinlichkeiten sind objektive und subjektive Wahrscheinlichkeiten zu unterscheiden: Ist in der Vergangenheit eine größere Anzahl gleicher Entscheidungen getroffen worden, so lassen sich empirische Häufigkeitsverteilungen der Ergebnisse berechnen und daraus Wahrscheinlichkeitsziffern ableiten ("objektive" Wahrscheinlichkeiten). Erfolgt die Ermittlung der Ziffern auf Grundlage subjekti-

<sup>&</sup>lt;sup>48</sup> Durch die größere Flexibilität einer Anlage kann eventuell eine bessere Kundennähe realisiert werden.

 $49$  vgl. Schmalen: a.a.O., S. 534 f.

<sup>50</sup> vgl. Betge: Investitionsplanung, Wiesbaden 1998, S. 65

ver Erfahrung und Überlegung, so handelt es sich um "subjektive" Wahrscheinlichkeiten oder "Glaubwürdigkeitsziffern". Diese spielen im Investitionsbereich die entscheidende Rolle.<sup>51</sup>

Die **ungewißheitsbedingten Ergänzungsverfahren** können in solche gegliedert werden, die sich an subjektiven und in solche, die sich an objektiven Wahrscheinlichkeiten orientieren:

Ungewißheitsbedingte Ergänzungsverfahren  $\overline{1}$   $\overline{1}$   $\overline{$  aufbauend auf subjektiven aufbauend auf objektiven Wahrscheinlichkeiten: Wahrscheinlichkeiten: - Korrekturverfahren - Risikoanalysen - Sensitivitätsanalysen - Entscheidungsbaumverfahren

# **5.1 Korrekturverfahren**

Die Korrekturverfahren berücksichtigen die Unsicherheit der Erwartung pauschal durch **prozentuale Risikoaufschläge und Risikoabschläge** auf die geschätzten Daten. Nach dem Prinzip der kaufmännischen Vorsicht erhalten Einzahlungen und die Nutzungsdauer einen Abschlag, Auszahlungen und der kalkulatorische Zinsfuß einen Aufschlag, dessen Höhe sich nach dem Grad der Unsicherheit richtet.<sup>52</sup> Die klassischen Verfahren der Investitionsrechnung ( wie z.B. die Kapitalwertmethode) werden dann auf Basis der korrigierten Werte vorgenommen.

Das Verfahren erfaßt die Unsicherheit der Erwartung nur pauschal: Die Rechnung stellt primär auf das Eintreten ungünstiger Zukunftsentwicklungen ab, es werden ausschließlich negative Entwicklungen berücksichtigt. Dem Investor wird Risikoaversion unterstellt.

Auch bei Größen, die selbst gar nicht unsicher sind (z.B. Nutzungsdauer) wird Unsicherheit angenommen. Nehmen verschiedene Personen bei verschiedenen Größen der Investitionsrechnung Korrekturen vor, so tritt ein Kumulationseffekt ein, dessen Auswirkungen nicht mehr überschaubar sind. So kann man Projekte "totrechnen".<sup>53</sup>

Die Korrekturverfahren können lediglich als praktikable Faustregeln bezeichnet werden, die dem Vorsichtsprinzip Rechnung tragen.

# **5.2 Sensitivitätsanalyse**

vgl. Blohm / Lüder: a.a.O., S. 247

<sup>52</sup> vgl. Heinold: Investitionsrechnung, München 1989, S. 169

Mit Hilfe von Sensitivitätsanalysen (Sensibilitätsanalysen), die als Ergänzung der Investitionsrechnung anzusehen sind, sollen Zusammenhänge zwischen dem Input einer Investitionsrechnung (z.B. Preise, Absatzmenge, Lebensdauer oder Kalkulationszinssatz) und ihrem Output (z.B. Kapitalwert, interner Zinsfuß) aufgedeckt werden.

Man geht in mehreren Berechnungsvorgängen alternativ von optimistischen, normalen und pessimistischen Schätzungen der Zahlungsreihe aus. Führt selbst eine pessimistisch geschätzte Zahlungsreihe zu einem positiven Kapitalwert bzw. anschaulichen internen Zinssatz, so ist die Wahrscheinlichkeit hoch, daß sich die Investition lohnt.<sup>54</sup>

Es lassen sich zwei Fragestellungen unterscheiden:

- Wie weit darf der Wert einer oder mehrerer Inputgrößen vom ursprünglichen Wertansatz abweichen, ohne daß die Outputgröße einen vorgegebenen Wert über- oder unterschreitet (Verfahren der **kritischen Werte / break- even-Analyse**)? Im Zusammenhang mit der Kapitalwertmethode ist die Frage zu stellen, wie weit als unsicher erachtete Inputfaktoren von den ursprünglichen Werten abweichen dürfen, ohne daß die Vorteilhaftigkeitsentscheidung revidiert werden muß, d.h. es werden diejenigen Werte der Inputgrößen gesucht, die einen Kapitalwert von Null ergeben. Dabei muß nach Auswahl der als unsicher erachteten Daten die Kapitalwertfunktion (unter Berücksichtigung der Abhängigkeiten zwischen den Inputfaktoren) formuliert und nach der ausgewählten Inputgröße bzw. Inputgrößenkonstellation aufgelöst werden. Beispiele für kritische Werte eines Investitionsproblems sind der interne Zinsfuß als kritischer Kalkulationszinsfuß, die dynamische Amortisationszeit als kritische Nutzungsdauer, der kritische Anschaffungswert, die kritische Absatzmenge sowie der kritische Absatzpreis oder die kritischen Stückkosten.<sup>55</sup>
- Wie verändert sich der Wert der Outputgröße bei vorgegebener Abweichung einer oder mehrerer Inputgrößen vom ursprünglichen Wertansatz? Nach Auswahl der als unsicher erachteten Daten muß ebenfalls die Kapitalwertfunktion (unter Berücksichtigung der Abhängigkeiten zwischen den Inputfaktoren) formuliert, die Höhe der Abweichungen der Inputgrößen von den Ausgangswerten festgelegt werden, um somit die Änderungen des Kapitalwertes, die sich ceteris paribus durch die Änderung der einzelnen Inputgrößen / Inputgrößenkonstellationen ergeben, zu bestimmen.

Zugleich kann auf Grundlage der Rechenergebnisse die Frage beantwortet werden, ob die Unsicherheit für die Entscheidungsfindung relevant ist.

Das Verfahren analysiert aber nur die Auswirkungen der Unsicherheit, sie setzt die Kenntnis der Auswirkungen jedoch nicht in ein Entscheidungskriterium um.

Bei der Sensitivitätsanalyse muß vorausgesetzt werden, daß die Ausgangswerte aller nicht in die Betrachtung einbezogenen Inputgrößen erhalten bleiben, die bestehenden funktionalen Abhängigkeiten

-

<sup>53</sup> vgl. Blohm / Lüder: a.a.O., S. 250

<sup>54</sup> vgl. Schmalen: a.a.O., S. 536

<sup>55</sup> vgl. Betge: a.a.O., S. 69

zwischen den Inputfaktoren ermittelbar sind und in das Kalkül einbezogen werden. Das Verfahren ist bei gleichzeitiger Variation von mehr als zwei Inputgrößen rechnerisch nur noch schwer handhabbar.

#### **5.3 Risikoanalyse**

Die Risikoanalyse arbeitet bei unsicheren Eingangsdaten anstelle von festen Zahlenwerten mit Wahrscheinlichkeitsverteilungen, die man entweder durch empirische Häufigkeitsverteilungen erhält oder die aufgrund subjektiver Vorstellungen festgelegt werden. Das Ergebnis der Rechnung ist dann beispielsweise die Wahrscheinlichkeitsverteilung des Kapitalwertes.

Nach Auswahl der als unsicher angesehenen Eingangsdaten und Aufteilung in stochastisch unabhängige und abhängige Größen werden für alle unsicheren Eingangsgrößen Wahrscheinlichkeitsverteilungen bestimmt und die Wahrscheinlichkeitsverteilung des Kapitalwertes berechnet. **Erwartungswert** und **Standardabweichung** bilden also die Grundlage der Beurteilung des Investitionsprojektes.

In einfachen Fällen kann die Wahrscheinlichkeitsverteilung des Kapitalwertes **analytisch** (d.h. durch rechnerische Zusammenfassung der Verteilungen) bestimmt werden, andernfalls bietet sich die experimentelle Bestimmung der Häufigkeitsverteilung des Projektergebnisses (nach Hertz) als Näherung für die Dichtefunktion an (**Simulationstechnik)**. 56

Doch ist die Annahme der Zufallsabhängigkeit aller Inputgrößen realitätsfremd, da einige Größen zumindest teilweise von den Entscheidungsträgern beeinflußt werden können (wie z.B. Investitionsausgaben oder die Lebensdauer eines Projekts). Zusätzlich muß es für alle unsicheren Eingangsgrößen möglich sein, **Wahrscheinlichkeitsverteilungen und stochastische Abhängigkeiten** anzugeben.

# **5.4 Entscheidungsbaumverfahren**

Im Unterschied zu den bisher behandelten Verfahren der Investitionsrechnung bei unsicheren Erwartungen erlaubt das Entscheidungsbaumverfahren die Einbeziehung zustandsabhängiger Folgeentscheidungen. Aus einer Vielzahl alternativer Entscheidungsfolgen ist - bei Zufallsabhängigkeit der Ergebnisse der Einzelentscheidungen - die optimale Folge zu bestimmen.

Durch die graphische Darstellung eines Entscheidungsproblemes in **Form eines Baumes**<sup>57</sup> können alle in Betracht gezogenen zukünftigen Alternativen berücksichtigt werden.

Als optimale Lösung wird die Entscheidungsfolge gesehen, welche den maximalen Erwartungswert des Kapitals aufweist.

Für die Entscheidung kann das **Roll-Back-Verfahren**, das auf einer Optimierung vom Prozessende her beruht, Anwendung finden. Dieses setzt jedoch beim Entscheidungsträger Risikoneutralität voraus.

<sup>56</sup> vgl. Betge: a.a.O., S. 74

Das Entscheidungsbaumverfahren erweitert die Investitionsrechnung um den gedanklichen Ansatz des Investitionsprozesses.

Die Anwendung des Verfahrens kann insbesondere für solche Großprojekte empfohlen werden, die starke zeitliche Interdependenzen zu anderen Projekten aufweisen und deren Erfolg im wesentlichen von einem Zufallsereignis abhängig ist.

# **6. Weiterentwicklungen der Investitionsrechnung**

# **6.1 Berücksichtigung von Steuern**

Die Investitionsrechnung kann zu "falschen" Ergebnissen führen, falls die steuerlichen Auswirkungen der Investitionsprojekte außer acht gelassen werden.

Da bei der Abzinsung Zinserträge (im Fall der Eigenfinanzierung) bzw. Zinsaufwendungen ( im Fall der Fremdfinanzierung) unterstellt werden, muß dies steuerlich berücksichtigt werden; bei der Kapitalwertmethode erfolgt diese Berücksichtigung der Steuerwirkung von Zinsen im Kalkulationszinssatz.

Für Investitionen sind vor allem **Ertragssteuern** (insbesondere Einkommens-, Körperschafts- und Gewerbeertragssteuer) von Interesse. Die Bemessungsgrundlage für Ertragssteuern bildet der Periodenerfolg.<sup>58</sup> Die Zurechnung von Steuern auf ein einzelnes Investitionsprojekt ist unter anderem problematisch, da zur Ermittlung der Steuerlast nicht nur Ein- und Auszahlungen des Investitionsobjektes bekannt sein müssen, sondern auch die Periodenergebnisse des gesamten Unternehmens während der gesamten Projektnutzungsdauer.<sup>59</sup>

Da eine **Substanzbesteuerung** von Investitionen im gewerblichen Bereich ab dem Veranlagungszeitraum 1998 entfällt, soll hier nicht darauf eingegangen werden.

#### **6.2 Nutzwertanalyse**

-

<sup>57</sup> siehe Anhang 8

<sup>58</sup> Der Periodenerfolg ergibt sich aus den Einnahmeüberschüssen einer Periode abzüglich der steuerlichen Abschreibungen.

 $59$  vgl. Jacob / Voigt: a.a.O., S. 46

Investitionen bewirken strukturelle Veränderungen im Unternehmen und werden daher mit einem monetären Kriterium wie z.B. dem Kapitalwert einer Investition nur unzureichend in ihrer Komplexität beurteilt. Die Nutzwertanalyse ist ein Verfahren, bei dem auch solche Bewertungskriterien herangezogen werden können, die nicht in Geldeinheiten meßbar sind, wie zum Beispiel **technische, psychologische**, **soziale oder ökologische Tatbestände**. 60

Ein Investitionsprojekt mit negativem Kapitalwert könnte daraufhin dennoch realisiert werden, weil es beispielsweise die Termintreue oder Flexibilität steigert, die Arbeit humanisiert oder das Image des Unternehmens als "Technologieführer" bei Kunden und / oder Mitarbeitern verstärkt.<sup>61</sup>

Zuerst ist ein Zielprogramm aufzustellen und durch Bewertungskriterien zu operationalisieren, es folgt die quantitative Einschätzung der Betrachtungsalternativen in einer Zielmatrix. Durch die Gewichtung der Kriterien werden in der Zielmatrix die Alternativen einer Präferenzordnung unterstellt, woraus sich in der Matrix eine Alternativrangreihe ergibt.

Die Durchführung von Nutzwertanalysen ist relativ aufwendig. In neuerer Zeit werden vermehrt neben der Nutzwertanalyse andere Verfahren zur Beurteilung von Investitionen bei Mehrfachzielsetzung vorgeschlagen, wie z.B. die Multi - Attributive - Nutzentheorie (MAUT) oder der Analytic Hierarchy Pro $cess (AHP)$ .  $62$ 

# **6.3 Investitionsmodelle**

Das Ziel der Investitionsmodelle, die auf der linearen Pragrammierungsrechnung beruhen, besteht darin, die Ermittlung zieladäquater Investitionsprogramme zu ermöglichen, ohne die Voraussetzungen machen zu müssen, den die klassischen Methoden der Investitionsrechnung unterliegen.<sup>63</sup> Man unterscheidet zwischen den Kapitalwertmodellen und den Integrationsmodellen.

**Kapitalwertmodelle** beziehen indirekte Interdependenzen mit ein, direkte Interdependenzen bleiben nach wie vor unberücksichtigt. Nachdem die Kapitalwerte der in Frage kommenden Investitionsprojekte und sämtliche möglicherweise aufzunehmenden Kredite ermittelt wurden, ist die optimale Auswahl aus den Investitionsmöglichkeiten mit Hilfe eines Modells der linearen Programmierungsrechnung zu treffen und dabei gleichzeitig darüber zu befinden, welche Kredite in welchem Umfang herangezogen werden sollen.<sup>64</sup>

Man unterscheidet zwischen einperiodigen und mehrperiodigen Modellen: Einperiodig bedeutet, daß Investitionen und Kreditaufnahmen nur zu einem Zeitpunkt, nämlich zu Beginn des Planungszeitrau-

<sup>&</sup>lt;sup>60</sup> siehe Anhang 9

<sup>61</sup> vgl. Schmalen: a.a.O., S. 535

 $62$  vgl. Blohm / Lüder: a.a.O., S. 198

 $63$  vgl. Jacob / Voigt: a.a.O., S. 58

 $64$  vgl. Jacob / Voigt: a.a.O., S. 58

mes, vorgenommen werden können; Mehrperiodigkeit, daß Investitionen und Kreditaufnahmen zu mehreren Zeitpunkten erfolgen können.

Unter der Voraussetzung, daß das Investitions- und Finanzierungsprogramm mit dem insgesamt höchsten Kapitalwert <sup>65</sup> gesucht wird, läßt sich die Zielfunktion mit Hilfe von Nebenbedingungen wie Kreditrestriktionen, Liquiditäts- und Absatzbedingungen sowie Beschaffungsrestriktionen maximieren.

Bestehen direkte Interdependenzen zwischen den einzelnen Investitionsprojekten, so ist es unmöglich die einzelnen Kapitalwerte der Investitionen zu bestimmen. **Integrationsmodelle**, mit deren Hilfe auch direkte Interdependenzen erfaßt und in die Betrachtung einbezogen werden, müssen die einzelnen Investitionsobjekte in die Projekte vergangenen Perioden, die gegenwärtig zur Diskussion stehenden Projekte und die in Zukunft bis zum Ende des Planungszeitraums möglichen Projekte integrieren.

Es wird wie bei den Kapitalwertmodellen eine Zielfunktion unter Nebenbedingungen maximiert. Integrationsmodelle bestimmen das zur Erreichung einer Gesamtoptimalität erforderliche Produktionsprogramm, während bei den Kapitalwertmodellen zur Vorabberechnung der Kapitalwerte der Einzelinvestitionen das Produktionsprogramm teilweise vorgegeben werden muß.

Das Grundmodell kann z.B. durch Einbeziehung absatzpolitischer Maßnahmen oder durch Berücksichtigung von Ertragssteuern erweitert werden.<sup>66</sup>

# **7. Abschließende Bemerkung**

Wie man sieht reicht die Skala von Investitionsrechenverfahren von einfachen Faustregeln bis hin zu sehr anspruchsvollen mathematischen Verfahren. Je genauer ein Verfahren vom theoretischen Standpunkt aus ist, desto schwieriger ist der Einsatz in der Praxis.

Es wurden Verfahren entwickelt, die versuchen, das Problem der Unsicherheit bzw. das Interdependenzproblem zu lösen.

Ein optimales Investitionsrechenverfahren gibt es nicht, im Einzelfall muß deswegen entschieden werden, welches bzw. welche Investitionsrechenverfahren am besten geeignet sind.

#### **Anhang**

<sup>&</sup>lt;sup>65</sup> als Summe der Kapitalwerte der in das Programm aufzunehmenden Investitionsprojekte und Kredite

<sup>66</sup> vgl. Jacob / Voigt: a.a.O., S. 88 ff

# **Anhang 1:**

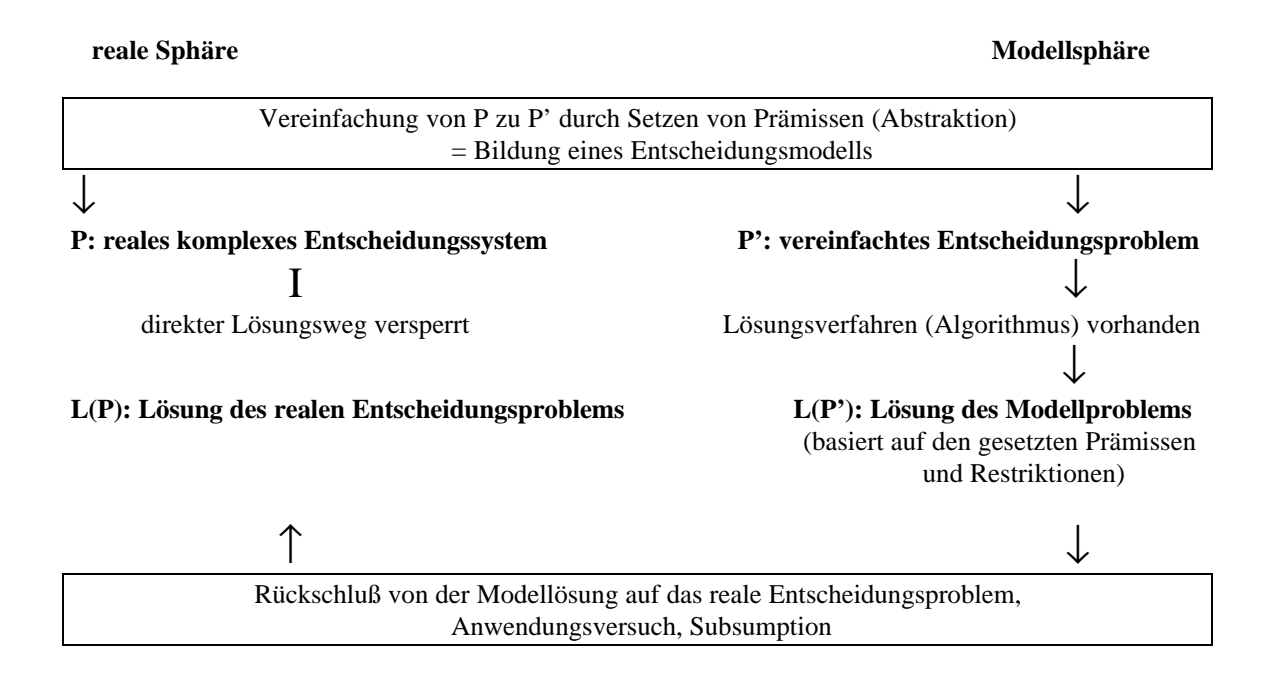

Idealtypische Struktur eines Entscheidungsmodells<sup>67</sup>

Veit / Walz / Gramlich stellen das Vorgehen bei der Investitionsplanung und der Wirtschaftlichkeitsberechnung als eine Interaktion dar, zwischen der realen betrieblichen Sphäre einerseits und der Modellbildung andererseits. Zunächst wird das Entscheidungsproblem P der realen betrieblichen Sphäre durch Setzen von Prämissen vereinfacht. Man bildet ein abstraktes Entscheidungsmodell P', da der direkte Lösungsweg des realen und hyperkomplexen Entscheidungsproblems aufgrund von Imponderabilien, Unsicherheiten, Interdependenzen und unklaren oder widersprüchlichen Zielvorstellungen des Entscheidungsträgers versperrt ist. Die Lösung L (P') basiert auf den gesetzten Prämissen und Restriktionen und erlaubt einen Rückschluß auf das reale Entscheidungsproblem L $(P)$ .<sup>68</sup>

**Anhang 2:**

 $67$  vgl. Veit / Walz / Gramlich: a.a.O., S. 40

<sup>68</sup> vgl. Jaspersen: a.a.O., S. 23 f.

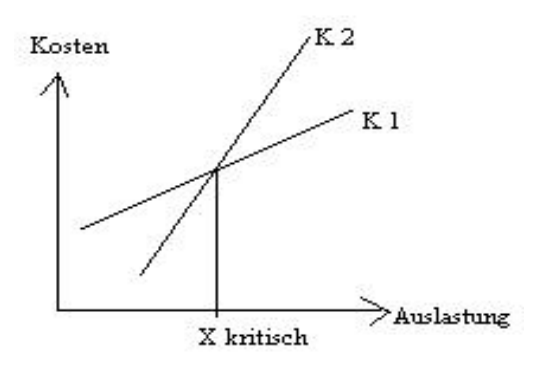

Ab einer bestimmten Ausbringungsmenge X <sub>kritisch</sub> erweist sich Alternative 1 kostengünstiger als Alternative 2, bei X kritisch liegt also die Ausbringungsmenge vor, bei der sich die Relation der Vorteilhaftigkeit der beiden Investitionen umkehrt.

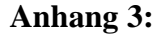

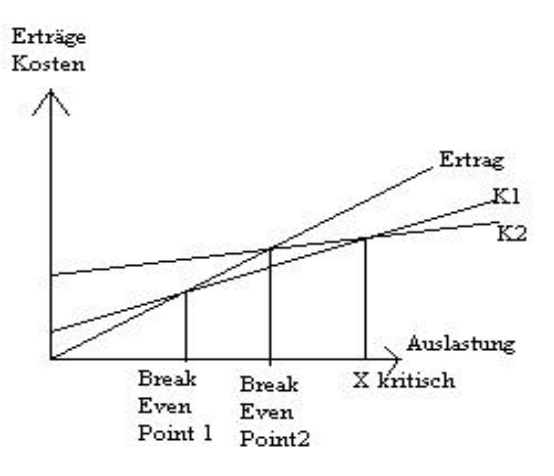

Gewinnvergleichsrechnung bei zwei Alternativen

Betrachtet man zwei Alternativen, erstere mit niedrigen Fixkosten, dafür höheren variablen Kosten und die zweite Alternative mit hohen Fixkosten und niedrigen variablen Kosten, so liegt der Break Even Point der ersten Alternative bei einer niedrigeren Ausbringungsmenge als der von Alternative 2. Bis zum ersten Punkt ist keine der Investitionsalternativen empfehlenswert, bis zum zweiten Punkt ist die erste Alternative zu bevorzugen, Stückzahlen über den Punkt der kritischen Auslastung führen zur Wahl der zweiten Alternative. <sup>69</sup>

# **Anhang 4:**

 $69$  vgl. Jaspersen: a.a.O., S. 35 f.

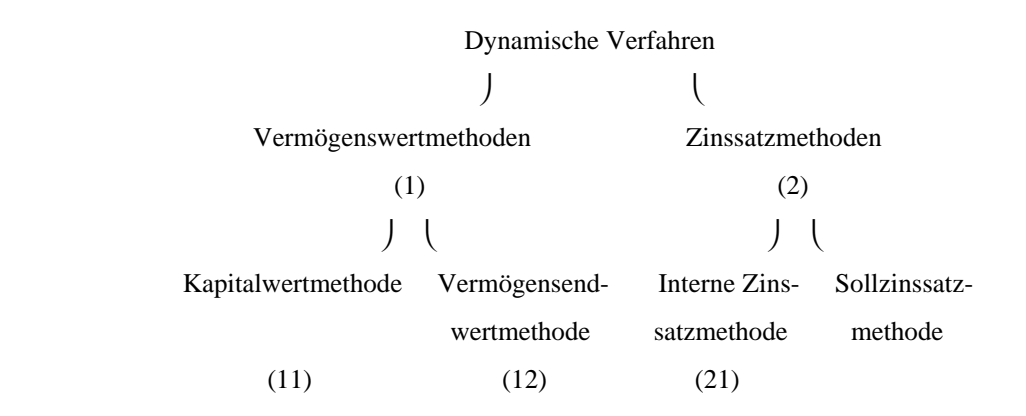

- (1) Vermögenswertmethoden: Verfahren zur Ermittlung des Vermögenszuwachses während der Planperiode
- (11) Kapitalwertmethode: Bezug der Zahlungen und damit des Vermögenswertes auf den Beginn der Planperiode; Varianten der Kapitalwertmethode: Annuitätenmethode, dynamische Amortisationsrechnung
- (12) Vermögensendwertmethode: Bezug der Zahlungen und damit des Vermögenswertes auf das Ende der Planperiode
- (2) Zinssatzmethoden: Verfahren zur Ermittlung eines Zinssatzes bei gegebenem Vermögenszu wachs von Null während der Planperiode
- (21) Spezielle Form der internen Zinssatzmethode: MAPI- Methode<sup>70</sup>

# **Anhang 5**

 $^{70}$  vgl. Blohm / Lüder: a.a.O., S. 55

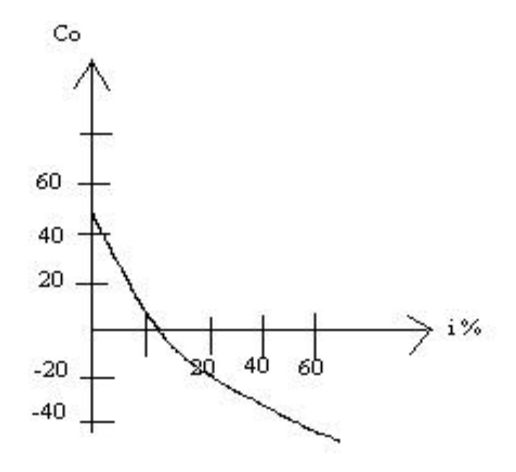

Kapitalwertkurvenverlauf $^\mathrm{71}$ 

Der Kapitalwert Co fällt mit steigendem Kalkulationszinssatz i. Der kritische Zinssatz, bei dem genau der Kapitalwert von Null erreicht wird, beträgt in diesem Beispiel etwa 10% und wird als interner Zinsfuß bezeichnet.

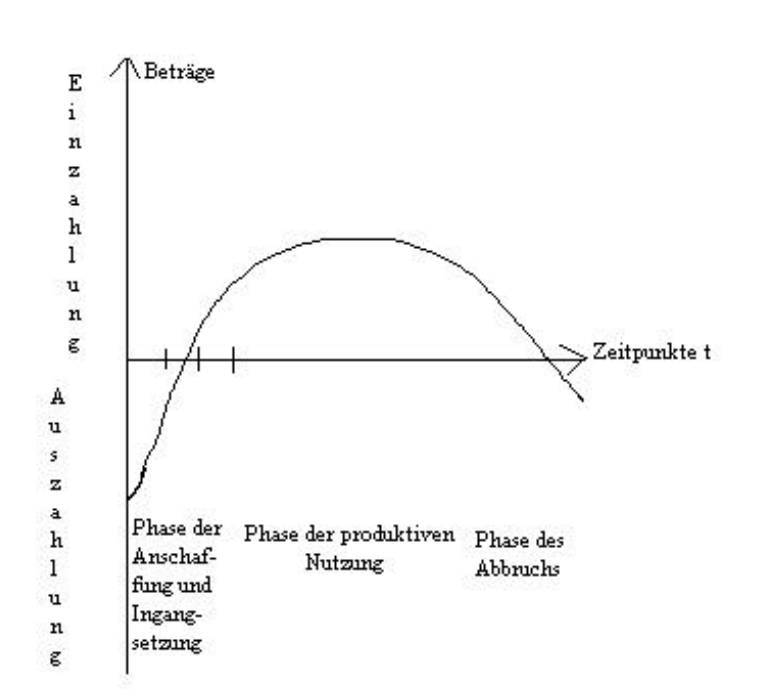

# **Anhang 6**

Investitionsprojekt als Zahlungsreihe<sup>72</sup>

# **Anhang 7**

 $^{71}$  vgl. Veit / Walz / Gramlich: a.a.O., S. 61

 $72$  vgl. Jaspersen: a.a.O., S. 52

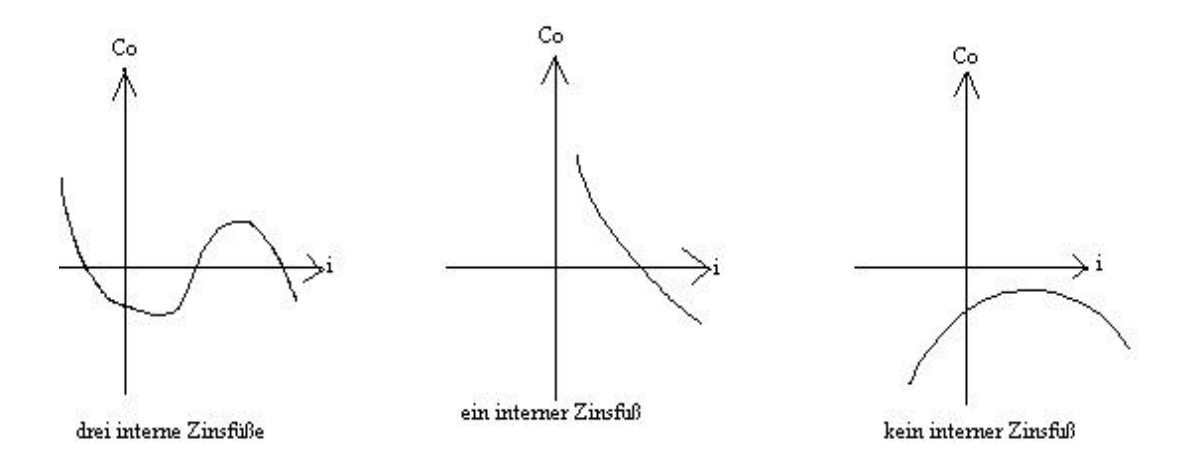

Unterschiedliche Verläufe von Kapitalwertfunktionen<sup>73</sup>

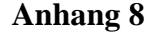

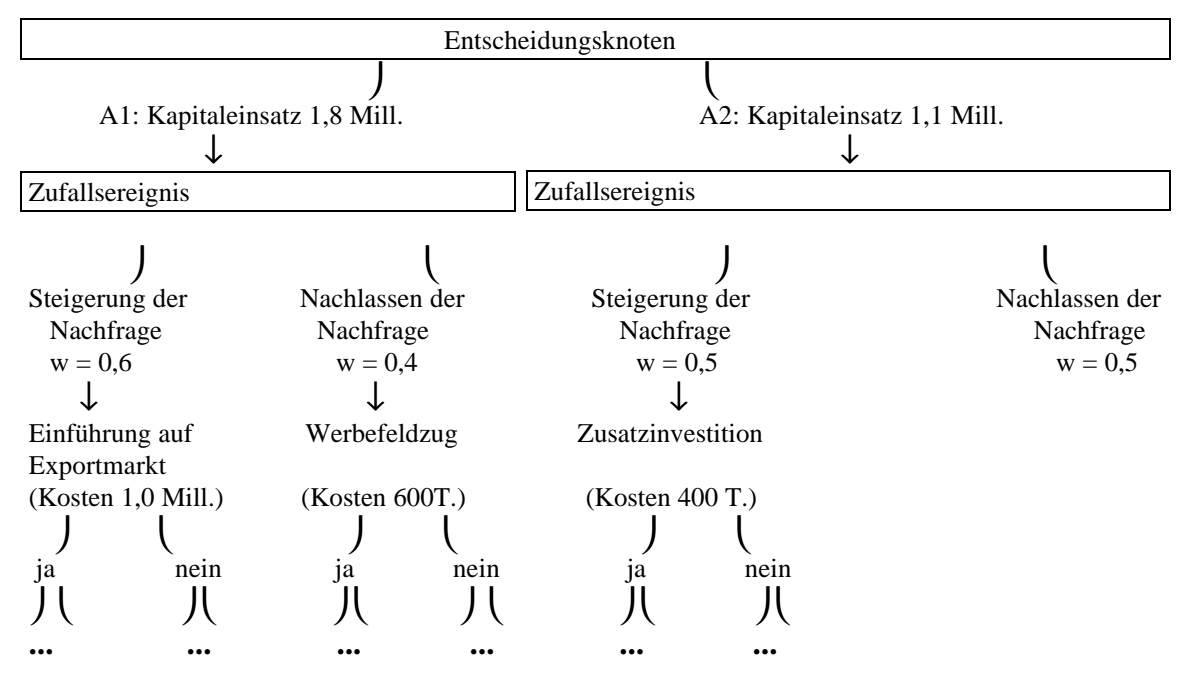

Entscheidungsbaum<sup>74</sup>

# **Anhang 9**

 $^{73}$  vgl. Betge: a.a.O., S. 51

<sup>74</sup> vgl. Perridon / Steiner: a.a.O., S. 128

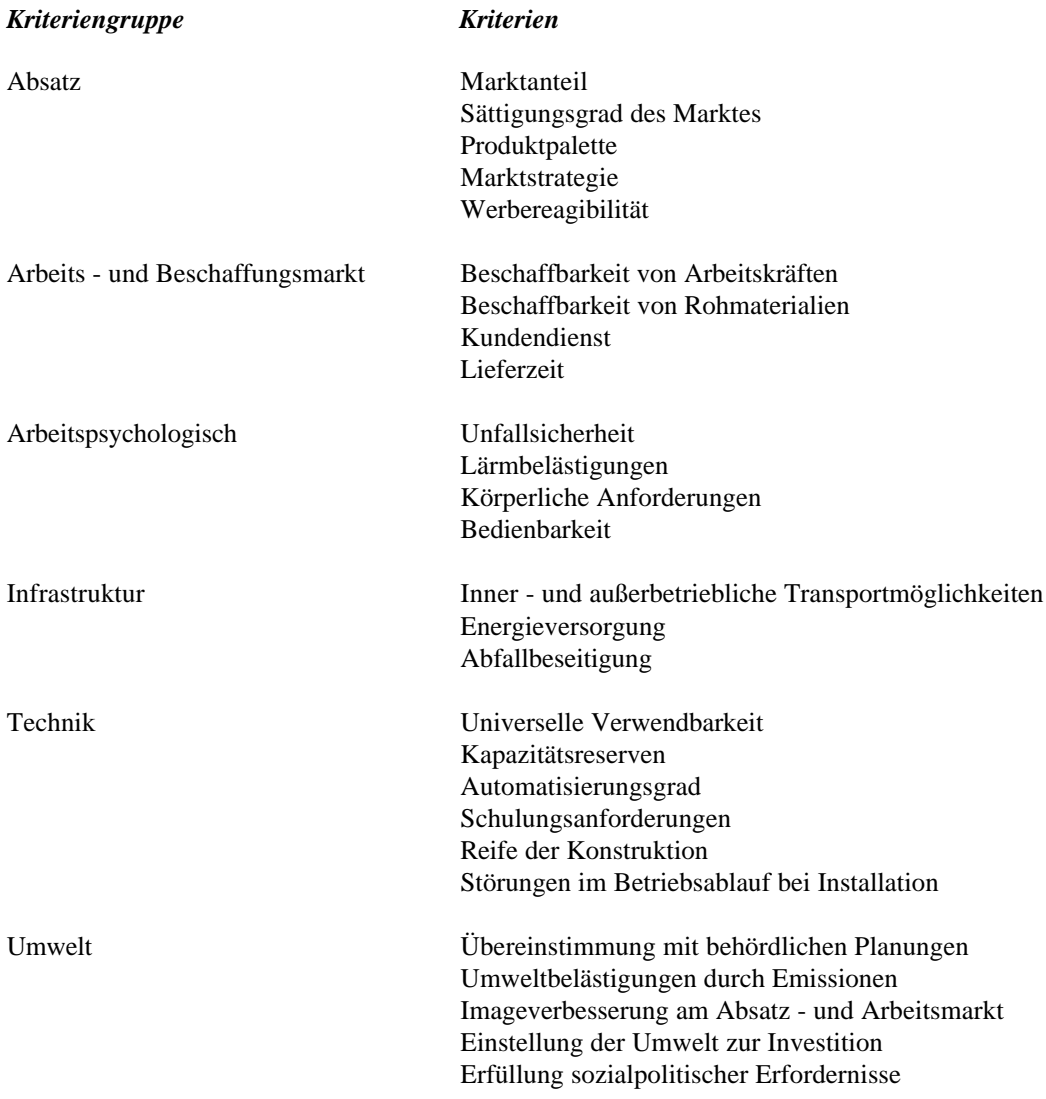

Kriterienkatalog für die Beurteilung nicht - finanzieller Wirkungen von Investitionen<sup>75</sup>

# **Literaturverzeichnis**

Betge, M.: Investitionsplanung, 3. Aufl., Wiesbaden 1998

Blohm / Lüder: Investition, 8. Aufl., München 1995

Däumler: Grundlagen der Investitions- und Wirtschaftlichkeitsrechnung, 7. Aufl., Berlin 1992

Heinhold, M.: Investitionsrechnung, 5. Aufl., München 1989

Jacob / Voigt: Investitionsrechnung, 5. Aufl., Wiesbaden 1997

Jaspersen, T.: Investition, München, Wien, Oldenburg 1997

Perridon / Steiner: Finanzwirtschaft der Unternehmung, 9. Aufl., München 1997

Schmalen, H.: Grundlagen und Probleme der Betriebswirtschaft, 10. Aufl., Köln 1996

Swoboda, P.: Investition und Finanzierung, 4. Aufl., Göttingen 1992

Veit / Walz / Gramlich: Investitions- und Finanzplanung, 3. Aufl., Heidelberg 1990

-

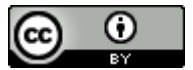

Beyer, Horst-Tilo (Hg.): Online-Lehrbuch BWL, [http://www.online-lehrbuch-bwl.de](http://www.online-lehrbuch-bwl.de/)